## **Finance durable (SFDR) Mesure des PAI**

**Novembre 2023**

**Bonnes pratiques et autres recommandations pour le suivi des incidences négatives**

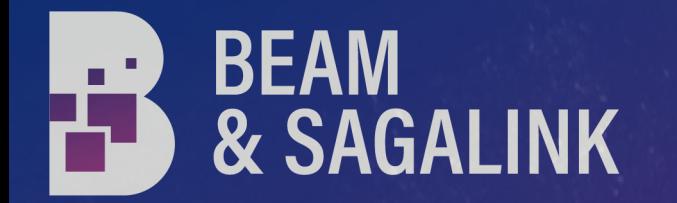

#### **Contexte**

Les premiers rapports sur les principales incidences négatives (PAI) publiés en juin 2023 par les sociétés de gestion (SGP) permettent de dresser plusieurs constats :

- **EXTER 2018 Les acteurs les mieux-disants mettent en place des approches quantitatives avec des seuils restrictifs dès lors que les données nécessaires sont suffisantes**
- Ces pratiques suivent les orientations des régulateurs européens (ESAs) qui souhaitent mettre en place une **obligation d'affichage des seuils quantitatifs utilisés pour démontrer l'atteinte du DNSH** (Article 26, paragraphe 2, point (a) du projet de révision des RTS par les ESAs)

Une bonne pratique consiste donc à intégrer la prise en compte des incidences négatives dans la gestion comme de réelles contraintes d'investissement

Au-delà et bien que relativement normé dans la réglementation SFDR, le calcul des PAI pose plusieurs questions d'ordre méthodologique

Pour calculer les PAI, plusieurs points nécessitent une clarification :

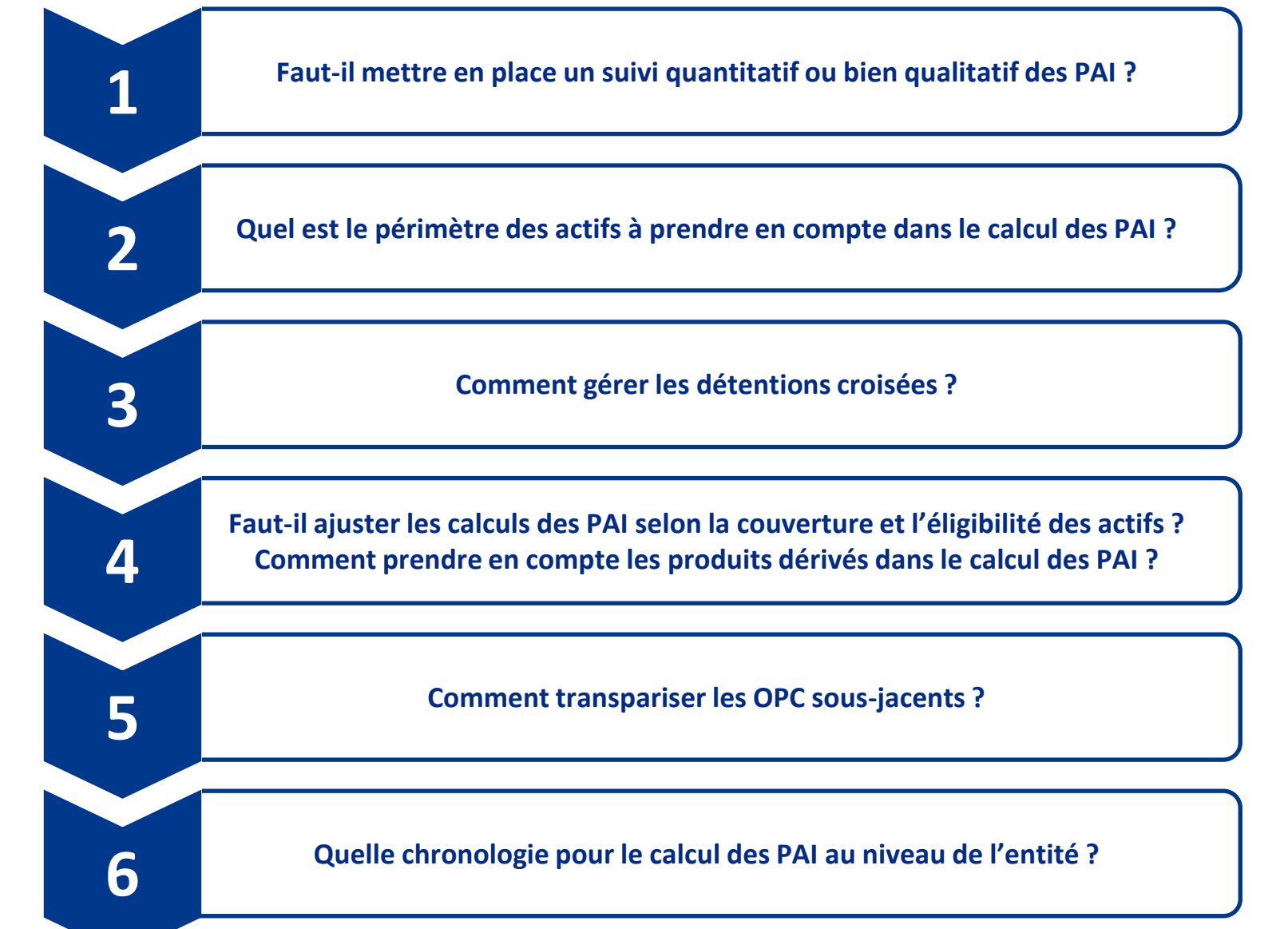

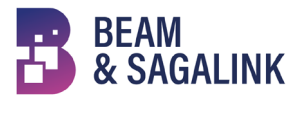

## **Rappel des exigences réglementaires**

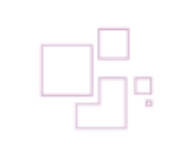

#### **Réglementation SFDR**

• Les RTS (niveau 2) de la réglementation SFDR ont défini les différents **indicateurs d'incidences négatives majeures (PAI) :**

- Ces indicateurs couvrent soit une **thématique environnementale**, soit une **thématique sociale** (avec quelques spécificités pour les investissements alternatifs et les investissements dans des émissions souveraines)
- **Deux familles de PAI ont été recensées**, avec 18 PAI obligatoires (dont deux spécifiques aux émetteurs souverains et deux pour les investissements immobiliers) et 46 PAI optionnels

<u>Pr</u>

#### **Au niveau de l'entité**

 $\sum$ 

- La prise en considération des PAI au niveau entité est **obligatoire pour les SGP de plus de 500 employés** et **optionnelle pour les autres** selon le principe du *Comply or Explain*
- Une SGP qui déclare les prendre en considération doit décrire la manière dont les incidences négatives sont intégrées dans sa gestion : **cette prise en considération peut être quantitative et/ou qualitative**
- La prise en considération des PAI doit **concerner l'ensemble des investissements de la SGP,** donc l'ensemble des portefeuilles (art. 6, 8 ou 9) et **l'ensemble des lignes en portefeuille** (part durable et part non durable)
- **Un calcul annuel des PAI** est quoi qu'il en soit requis et **fait l'objet d'une publication** (*PAI Statement*)

#### **Au niveau des produits**

- Le document précontractuel SFDR doit indiquer si les PAI sont prises en considération dans la gestion du produit : cette prise en considération peut être **quantitative et/ou qualitative** (via la mise en place d'exclusions ou d'engagement actionnarial sur la thématique des PAI non calculés)
- Les **indicateurs PAI sont aussi utilisés pour prouver l'atteinte du DNSH** (*Do no significant harm*) sur la part durable du portefeuille
- Contrairement au niveau entité, **il n'est pas obligatoire de publier un calcul des PAI**

#### **Rappel des formules d'indicateurs PAI obligatoires**

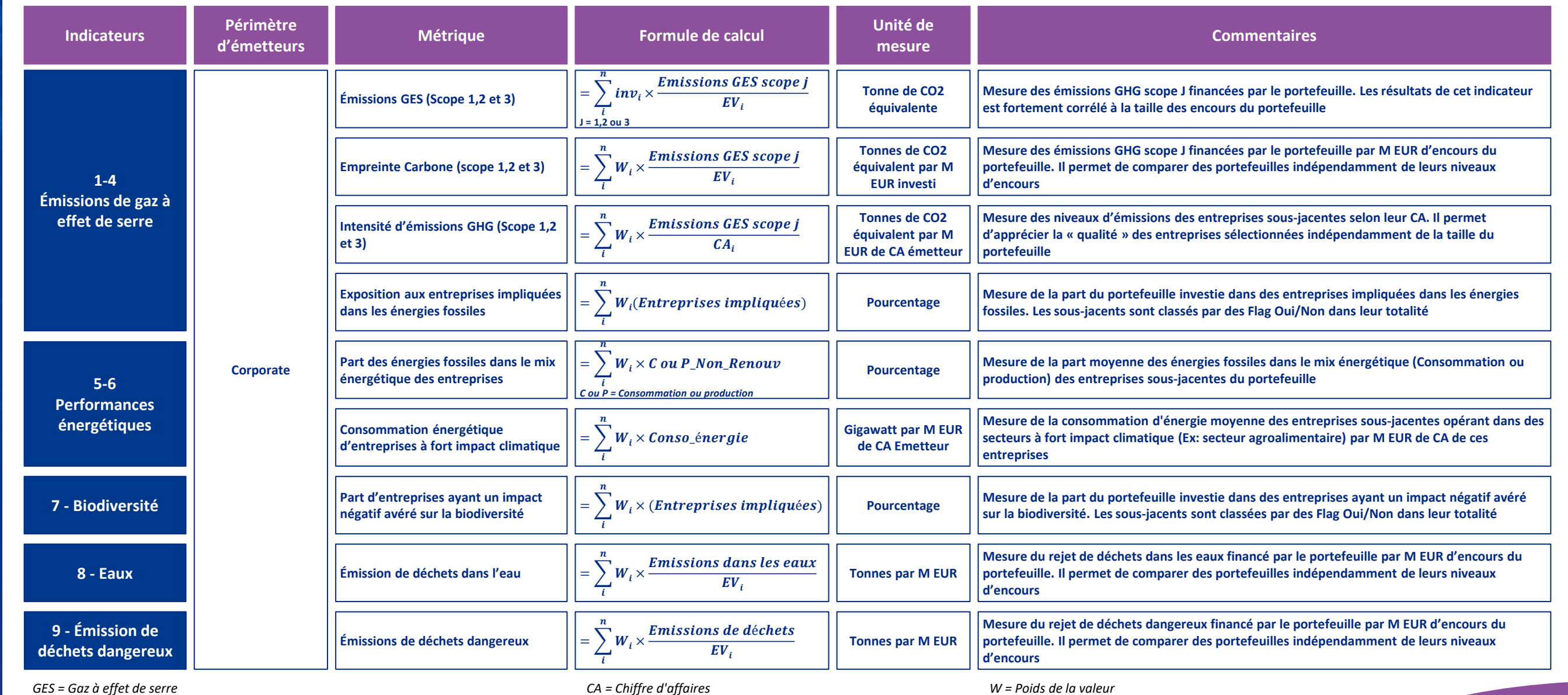

*EV = Entreprise Value*

*nv = Montant de l'investissement*

*W = Poids de la valeur*

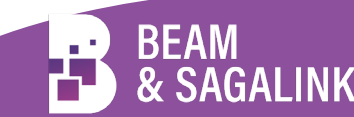

#### **Rappel des formules d'indicateurs PAI obligatoires**

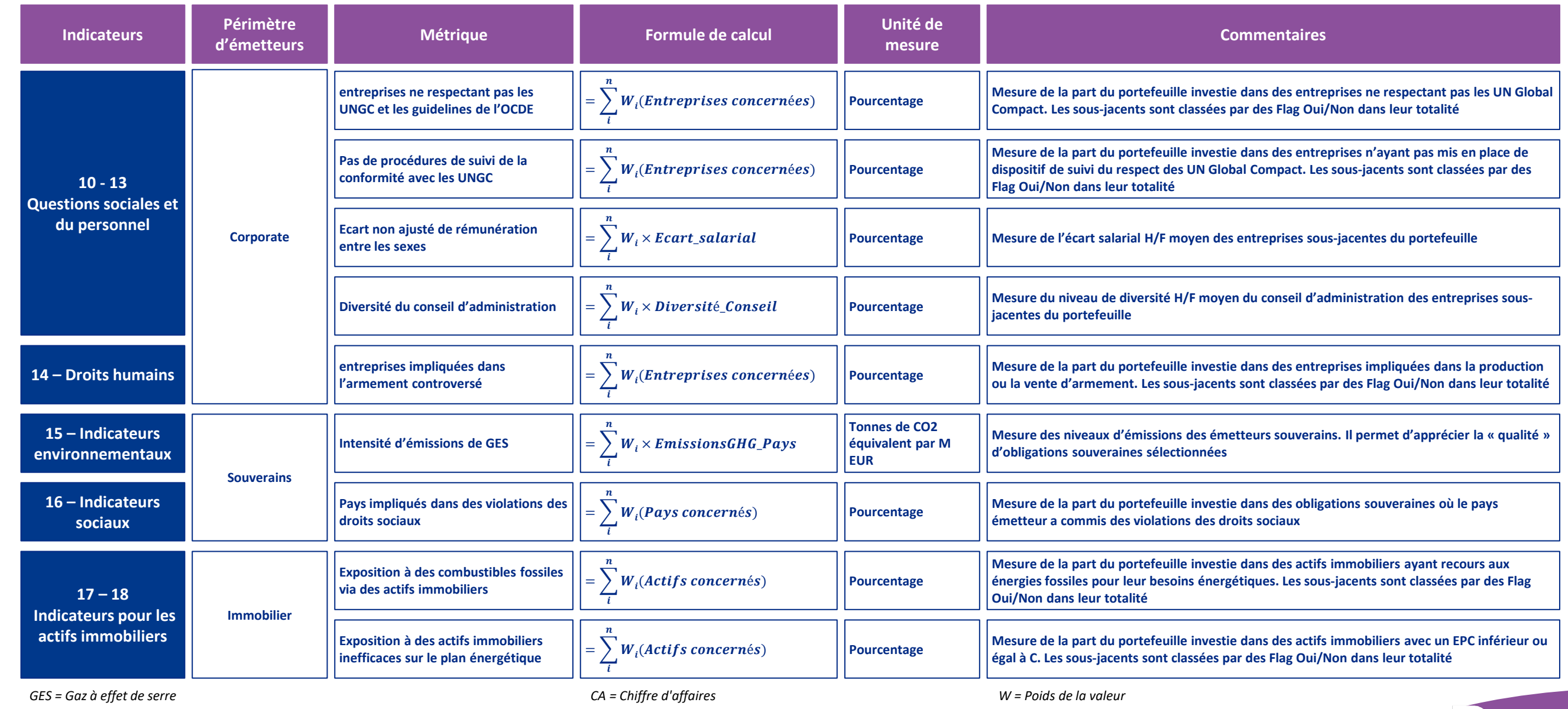

*EV = Entreprise Value*

5

*nv = Montant de l'investissement*

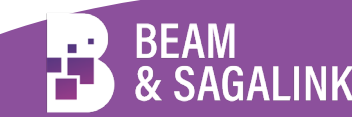

#### **Prise en compte quantitative ou qualitative des PAI**

Sur un plan réglementaire, seul le *PAI statement* au niveau de l'entité nécessite de restituer des données quantitatives. La prise en considération des PAI (au niveau entité ou au niveau produit) autorise des approches qualitatives

#### **Prise en compte qualitative des PAI**

Prise en compte des incidences via la mise en place d'initiatives permettant de réduire les incidences négatives sans pour autant en quantifier l'impact. Les mécanismes les plus communs sont les politiques de vote et année par le révision de vote et année par le régulation de vote et<br>Le régulation de la révision de la révision de la révision de la révision de la révision de la révision de la entent actionnarial

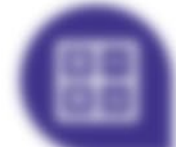

PAI

#### **Prise en compte quantitative des PAI**

Suivi des incidences négatives via le calcul de la valeur des indicateurs au sein d'un portefeuille et, généralement, la mise en place de seuils à ne pas dépasser. Cette approche

*Détails en dernière page*

les ESAs) et permet de crédibiliser l'engagement de suivi des

À ce stade et pour certains PAI, les SGP ne sont pas en capacité d'adopter une approche quantitative en raison d'un manque de données

Notre conviction : une bonne pretique consiste à miser une approche qualitative couvrant la totalité des indicateurs avec une **approche quantitative pour les indicateurs bénéficiant d'une couverture suffisante en données**

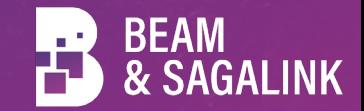

#### **Portefeuilles concernés par le PAI Statement**

Le *PAI Statement* est une restitution quantitative des incidences négatives de l'ensemble des décisions d'investissements de la société de gestion. Les portefeuilles concernés sont les OPC et les mandats de gestion au sens de MIF

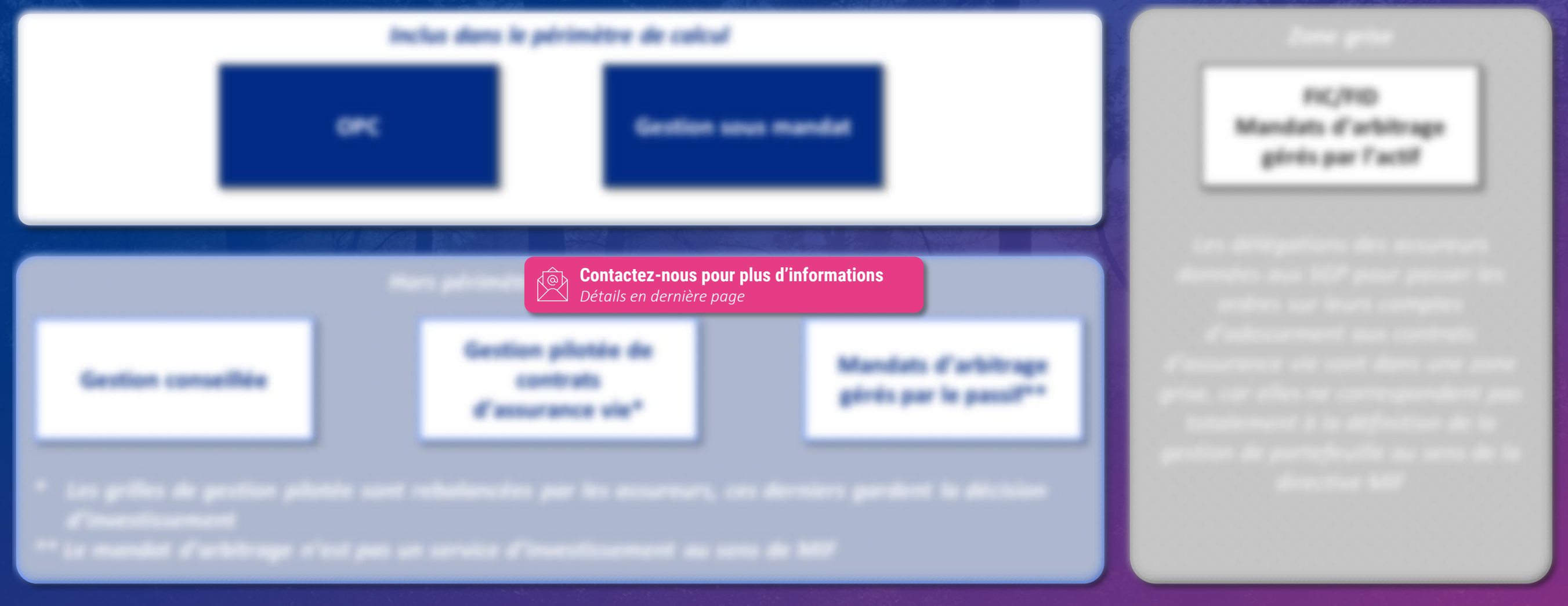

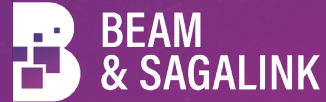

## **Gestion des détentions croisées**

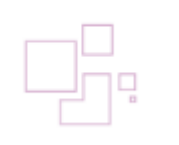

**Une détention croisée** correspond à la détention d'un produit interne par un autre produit de la société de gestion. Cela concerne en particulier la **multigestion et les mandats de gestion privée**

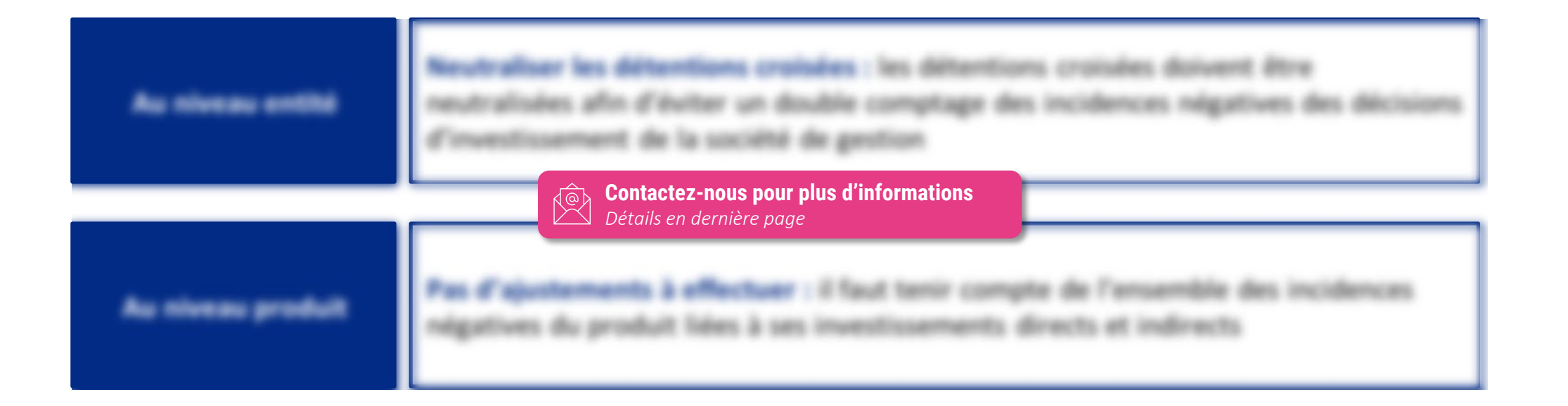

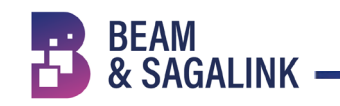

## **Mesure des incidences négatives**

Impact de la couverture sur les valeurs PAI

Le taux de couverture est le taux d'actifs disposant des données nécessaires pour mesurer leurs incidences négatives. Cette couverture peut être variable, pour un même actif, entre les différents PAI

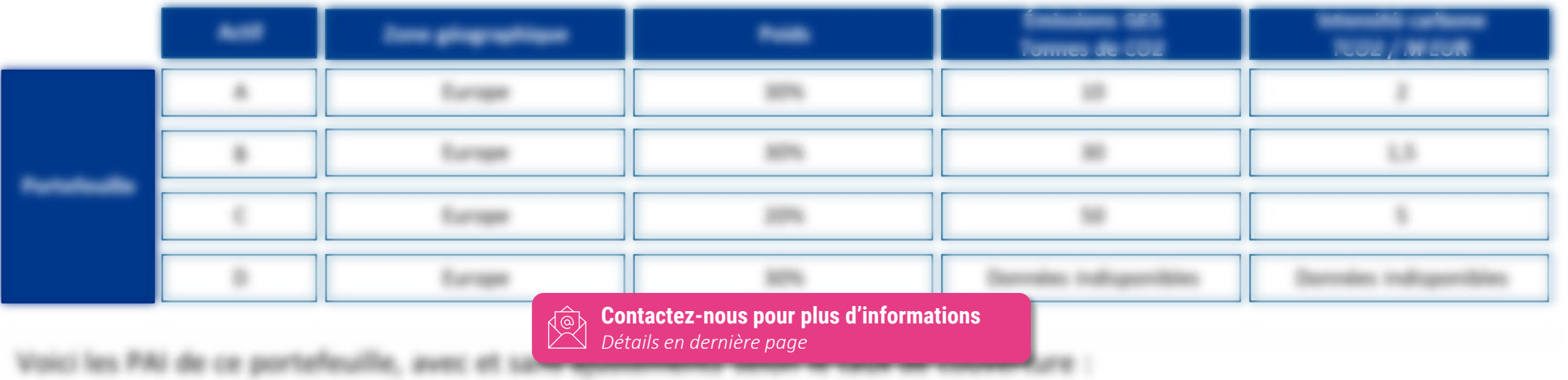

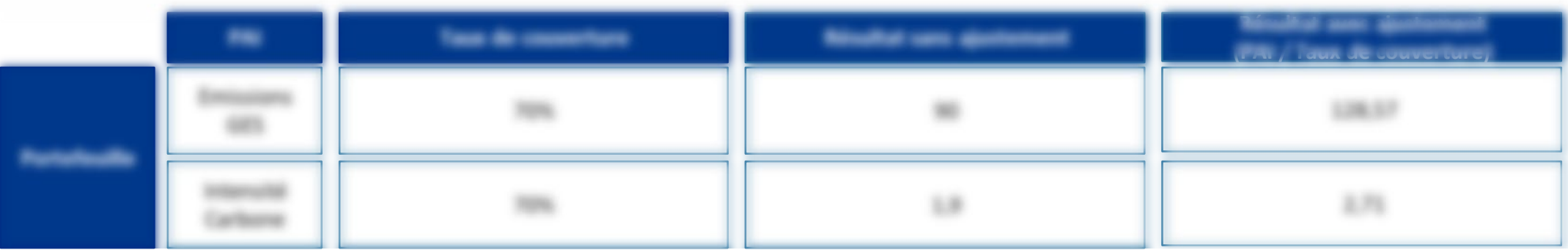

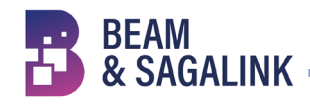

## **Mesure des incidences négatives**

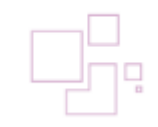

Actifs à inclure au dénominateur des PAI

**Le taux d'éligibilité** représente la part d'**actifs concernés** par la thématique du PAI

Par exemple :

- **Le PAI 15 (intensité d'émissions GES)** mesure l'intensité des émissions à gaz effet de serre des **émetteurs souverains**
- **Le PAI 3 (intensité d'émissions GES)** mesure celle des émetteurs **Corporate**

Le régulateur indique qu'il faut inclure **l'ensemble des investissements** au dénominateur **sans ajustement en lien avec l'éligibilité** :

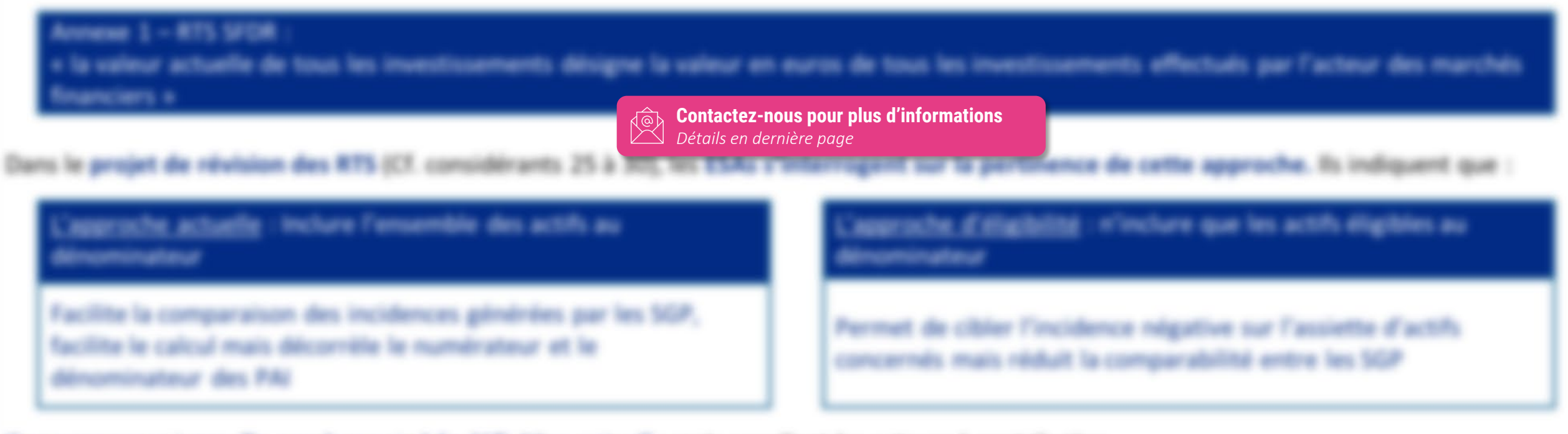

**Ils ne proposent pas d'amendements à la définition actuelle** mais appellent les acteurs à contribution

#### **Mesure des incidences négatives**

Traitement des produits dérivés

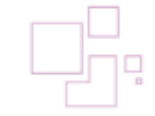

régulateur n'a pas précisé *(Cf. RTS SFDR et Q&A des ESAs*

#### Évolution potentielle

Contrairement au calcul de l'alignement à la Taxonomie, ne pas tenir comptes des produits dérivés au numérateur n'est pas une approche conservatrice car cela revient à minimiser les incidences négatives

Dans le projet de révision des RTS, les ESAs proposent de :

- **ne pas inclure** les dérivés ne donnant pas l'option de détenir le titre (swaps par exemple)
- **inclure les dérivés donnant une option d'achat** selon le montant d'exposition nette d'un **Contactez-nous pour plus d'informations** *Détails en dernière page*

expositions directes et indirectes avec une valeur

Plancher à 1972

**Exposition nette positive sur un émetteur :** Inclure la valeur d'expo l'émetteur au numérateur

**Exposition nette négative sur un émetteur :** Ne pas inclure au numérateur (valeur plancher à 0)

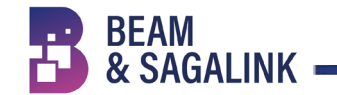

## **Transparisation des OPC**

Récupération des inventaires ou utilisation des fichiers EET

**& SAGALINK** 

La mesure des PAI nécessite de tenir compte des investissements détenus indirectement au travers d'autres OPC Le calcul des incidences négatives des OPC sous-jacents peut se faire via la récupération d'inventaires ou via la récupération des données déjà calculées par la SGP et véhiculées dans les fichiers EET

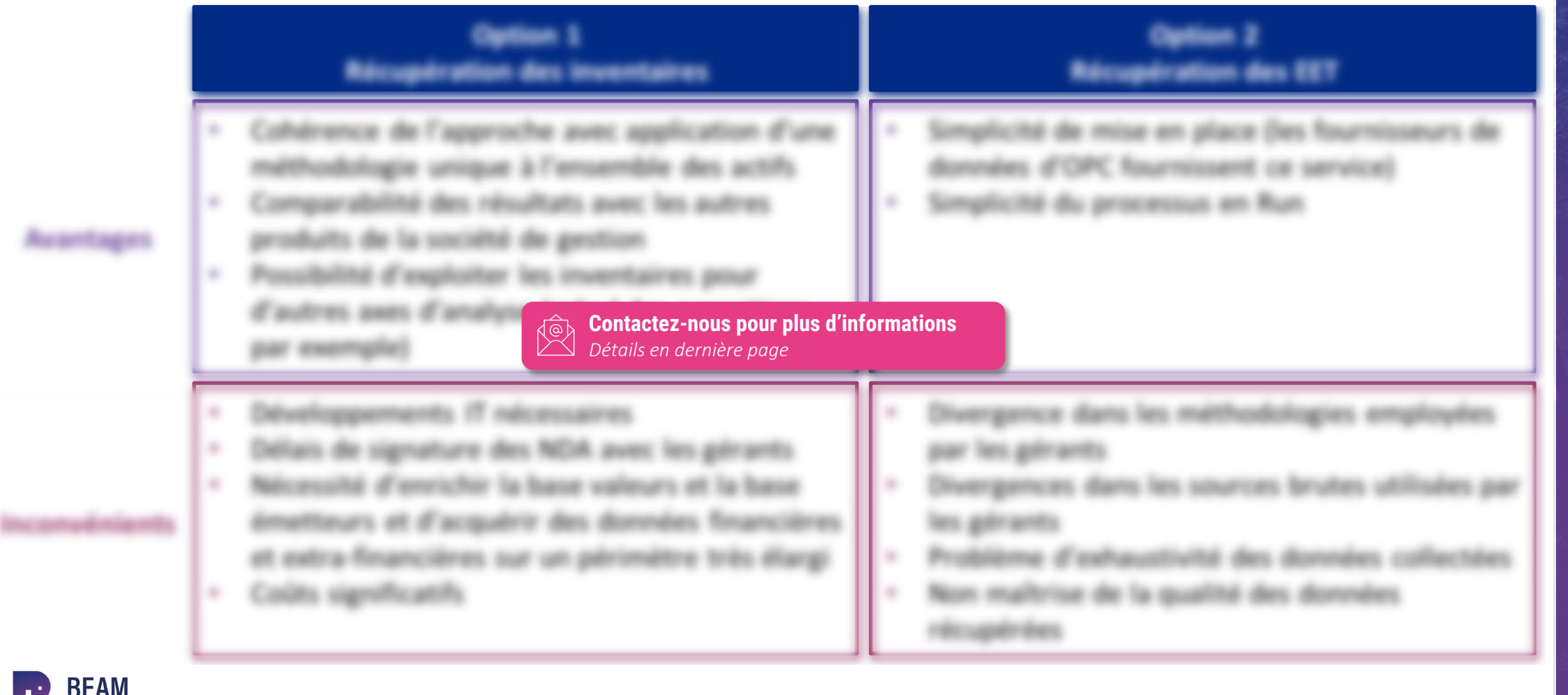

## **Chronologie du calcul des PAI au niveau de l'entité**

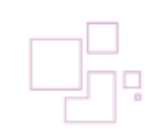

Le régulateur précise que les SGP doivent capturer 4 photos sur l'année précédente au reporting *(PAI statement*) et calculer une moyenne sur l'année n+1. Deux options se présentent aux SGP :

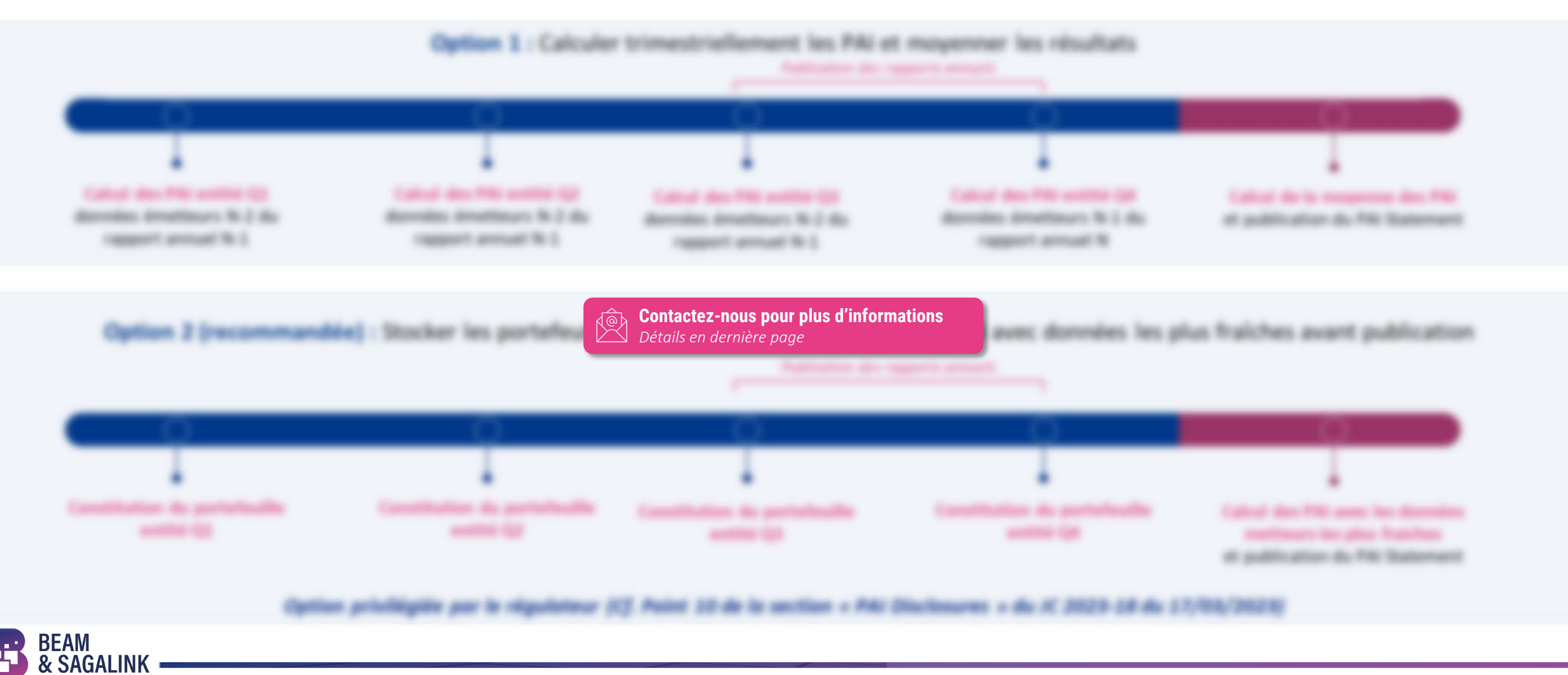

# **Nous contacter,**

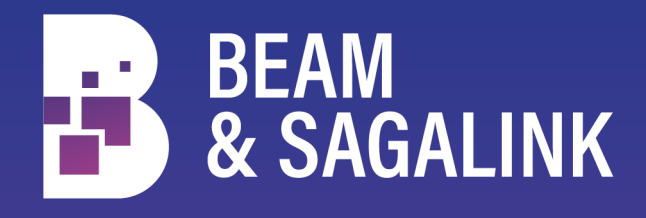

**BEAM & SAGALINK Consulting est un cabinet de** conseil en stratégie opérationnelle et en organisation, spécialisé dans la gestion d'actifs, l'assurance, la banque privée, les services aux investisseurs, les marchés de capitaux Le cabinet a été créé avec l'ambition de faire le lien entre les projets et les métiers de ses clients, en faisant preuve à la fois d'une maîtrise des techniques du conseil et d'une solide expertise dans les services financiers

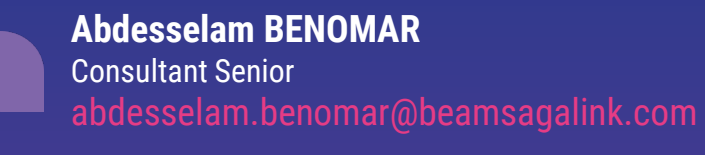

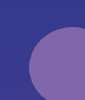

**Jean de COLLONGUE** Associé jean.decollongue@beamsagalink.com